# **como apostar betano - 2024/07/09 Notícias de Inteligência ! (pdf)**

**Autor: jandlglass.org Palavras-chave: como apostar betano**

# **como apostar betano**

Se está à procura de uma plataforma de apostas esportivas e cassino online confiável e emocionante, a Betano é uma ótima escolha. Agora, é ainda melhor com o lançamento do seu novo app oficial para Android e iOS. Neste artigo, vamos falar sobre as vantagens do novo app oficial da Betano, como fazer o download e entrar, e algumas dicas úteis.

### **O que é a Betano e porque vale a pena considerá-la?**

A Betano é uma plataforma de apostas esportivas online internacional com sede na Grécia. É propriedade do grupo de apostas KGIL e tem presença em como apostar betano vários países no mundo, incluindo o Brasil, Portugal e Alemanha. Oferece uma variedade de opções de apostas desportivas, como futebol, basquete, tênis e muito mais, além de cassino online.

### **Por que o novo app oficial da Betano é uma boa escolha?**

O novo app oficial da Betano é uma versão melhorada da plataforma, oferecendo aos usuários uma experiência de apostas desportivas e cassino online em como apostar betano um só lugar. Algumas das vantagens do novo app incluem:

- Uma interface fácil de usar e intuitiva:
- Acesso rápido e fácil às opções de apostas desportivas e cassino online;
- Notificações em como apostar betano tempo real sobre apostas e eventos esportivos;
- Opções de pagamento seguras e confiáveis;
- Assistência ao cliente em como apostar betano tempo real.

## **Como fazer o download e entrar no novo app oficial da Betano?**

Baixar e entrar no novo app oficial da Betano é fácil e simples. Siga as instruções abaixo:

- 1. acesse o site da Betano Brasil no navegador do seu smartphone.
- 2. na página principal, em como apostar betano "Aplicativos Móveis", clique no botão "Download our Android app", onde é possível baixar o Betano apk.
- 3. em seguida, siga as instruções para download do Betano app no seu celular android.
- 4. Após o download, clique no ícone do app e insira suas credenciais de login ou faça o cadastro se ainda não tiver uma conta.

Agora, você está pronto para começar a aproveitar a melhor experiência de apostas esportivas e cassino online com o novo app oficial da Betano.

### **Dicas úteis para usar o novo app oficial da Betano**

Aqui estão algumas dicas úteis para usar o novo app oficial da Betano:

• Certifique-se de ter uma boa conexão de internet para uma experiência sem interrupções;

• Leia atentamente as regras e regulamentos de cada jogo e evento antes de fazer apostas;

- Configure suas preferências de notificações para não perder nenhuma atualização em como apostar betano tempo real;
- Leia as opiniões e asavaliaçõesde outros usuários para obter informações úteis sobre a plataforma.

# **Conclusão**

O novo app oficial da Betano é uma versão melhorada da plataforma de apostas esportivas e cassino online. Com uma interface fácil de usar, acesso rápido às opções de apostas esportivas e cassino, notificações em como apostar betano tempo real e opções de pagamento seguras, este app está redefinindo a experiência de jogo online. Siga nossas dicas úteis para tirar o máximo proveito desta plataforma emocionante.

### **Perguntas frequentes:**

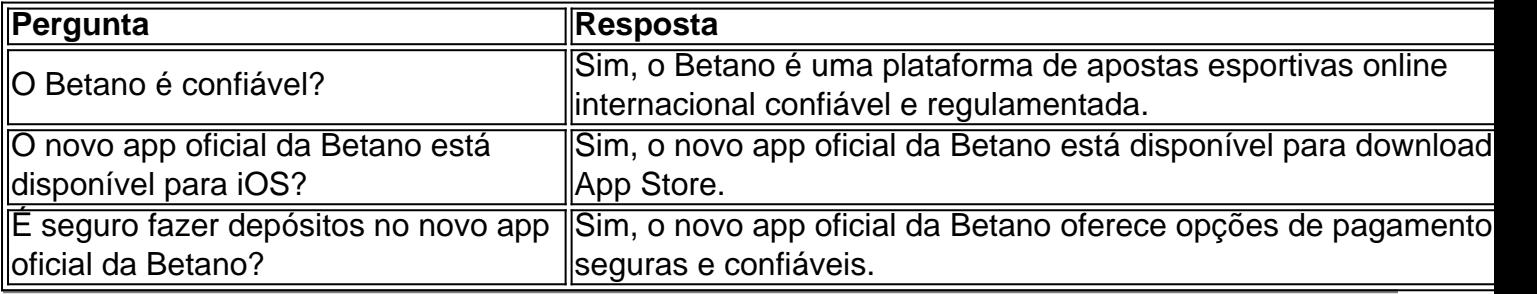

# **Partilha de casos**

Olá, me chamo Luana e gosto de apostar em como apostar betano times de futebol em como apostar betano minha casa de apostas favorita, a Betano. Hoje, quero compartilhar com vocês minha experiência ao fazer o download e usar o app oficial da Betano no Brasil.

A Betano é uma empresa de apostas esportivas online com sede na Grécia, e tem presença em como apostar betano vários países, incluindo Portugal, Alemanha e Brasil. É uma propriedade do grupo de apostas KGIL e tem classificação 4,7 no App Store baseada em como apostar betano 26.263 avaliações.

Minha jornada começou ao procurar a página inicial do site da Betano Brasil no navegador do meu smartphone. No topo da tela, cliquei em como apostar betano "Aplicativos Móveis" e depois em como apostar betano "Download our Android app". Isso fez com que o Betano apk começasse a ser baixado automaticamente. Após o download, siga as instruções para instalar o aplicativo no seu celular Android.

Depois de instalar, crie sua como apostar betano conta Betano e faça o login. Depois de acessar, você pode desfrutar do melhor dos jogos de cassino, apostas desportivas e muito mais. O aplicativo permite que você jogue à vontade em como apostar betano qualquer lugar e a qualquer hora do dia ou da noite.

Além disso, a Betano oferece um suporte excepcional aos jogadores. Eu tive um problema ao fazer um depósito, e o serviço de chat ao vivo estava Disponível em como apostar betano instantes para me ajudar a resolver o problema. Além disso, eles têm um recurso self-service muito útil onde você pode encontrar as respostas a suas perguntas sobreDepósito, jogos, promoções e muito mais.

Quando se trata de segurança, a Betano tem uma super sólida política de privacidade e medidas de segurança avançadas para proteger as suas informações pessoais e financiamento detalhes. Você pode ter certeza de que seus dados estão seguros com a Betano.

Em resumo, o App Betano tem garantido apostas fáceis, rápidas e seguras onde e quando quiser. O aplicativo oferece otimas funcionalidades, boas classificações de jogadores e excelente suporte ao cliente. Dê-lhe uma tentativa hoje e descubra o melhor das apostas desportivas e cassino online em como apostar betano um lugar.

Recomendo o Betano App a qualquer um que esteja procurando apostas esportivas ou jogos de cassino em como apostar betano linha. Eu totalmente confio no Betano, e uso seu app todo dia e a cada noite. Até aqui, minha experiência tem sido excepcionalmente boa, e eles definitivamente têm a melhor opção disponível se você procura apostas de esportes online ou jogos de cassino. Assim, minha sugestão è de baixar e usar o Betano App hoje em como apostar betano dia. Deposite e jogue hoje, será um excelente retorno. Obrigado e divirta-se!

# **Expanda pontos de conhecimento**

#### **1. Como baixar o aplicativo Betano no celular?**

- 1. Acesse o site da Betano Brasil no navegador de seu smartphone.
- 2. Na página principal, em como apostar betano "Aplicativos Móveis", clique no botão "Download our Android app".
- 3. Em seguida, siga as instruções para baixar o aplicativo Betano no seu celular Android.

# **comentário do comentarista**

#### ¡Olá, leitoras e leitores!

Hoje, queremos apresentar o novo aplicativo oficial da Betano, uma plataforma de apostas esportivas e cassino online confiável e emocionante. O aplicativo está disponível para dispositivos Android e iOS, trazendo consigo várias vantagens para os usuários.

A Betano é uma empresa internacional de origem grega, com presença em como apostar betano diversos países, incluindo o Brasil, Portugal e Alemanha. Oferece uma ampla variedade de opções de apostas esportivas e cassino online, tornando-se uma ótima opção para todos aqueles que desejam mergulhar no mundo dos jogos e ganhar excelentes prêmios.

O novo app oficial da Betano trouxe uma interface ainda mais fácil de usar e intuitiva, proporcionando aos usuários acesso rápido e fácil às opções de apostas esportivas e cassino online. Entre as vantagens, destacam-se:

- Notificações em como apostar betano tempo real sobre apostas e eventos esportivos;
- Opções de pagamento seguras e confiáveis;
- Assistência ao cliente em como apostar betano tempo real.

Para fazer o download e entrar no novo app oficial da Betano, basta seguir as etapas abaixo:

1. Acesse o site da Betano Brasil no navegador do seu smartphone.

2. Na página principal, em como apostar betano "Aplicativos Móveis", clique no botão "Download our Android app".

3. Em seguida, siga as instruções para download e instalação do aplicativo no seu dispositivo.

4. Abra o aplicativo, insira suas credenciais de login ou faça o cadastro se ainda não tiver uma conta.

Para tirar o máximo proveito do novo app oficial da Betano, siga as dicas abaixo:

- Tenha uma boa conexão de internet para uma experiência sem interrupções;
- Leia atentamente as regras e regulamentos de cada jogo e evento antes de apostar;
- Configure suas preferências de notificações para não perder nenhuma atualização importante;
- Leia as opiniões e avaliações de outros usuários para obter informações úteis sobre a plataforma.

Confiamos que o novo app oficial da Betano lhe proporcionará um ótimo entretenimento e

oportunidades de ganhar ótimos prêmios. Tente agora e compartilhe suas experiências! Caso tenha alguma dúvida, consultem nossa seção de perguntas frequentes:

P: O Betano é confiável?

R: Sim, o Betano é uma plataforma de apostas esportivas online internacional confiável e regulamentada.

P: O novo app oficial da Betano está disponível para iOS?

R: Sim, o novo app oficial da Betano está disponível para download no App Store.

P: É seguro fazer depósitos no novo app oficial da Betano?

R: Sim, o novo app oficial da Betano oferece opções de pagamento seguras e confiáveis.

#### **Informações do documento:**

Autor: jandlglass.org Assunto: como apostar betano Palavras-chave: **como apostar betano** Data de lançamento de: 2024-07-09 18:36

#### **Referências Bibliográficas:**

- 1. [casa de aposta que da 5 reais](/casa-de-aposta-que-da-5-reais-2024-07-09-id-16555.pdf)
- 2. [como analisar futebol virtual na bet365](/como-analisar-futebol-virtual-na-bet365-2024-07-09-id-20534.pdf)
- 3. [melhor jogo para ganhar no pixbet](/pt-br/melhor-jogo-para-ganhar-no-pixbet-2024-07-09-id-35039.php)
- 4. [jogo cassino bet365](https://www.dimen.com.br/aid-html/jogo-cassino-bet365-2024-07-09-id-30852.pdf)